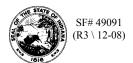

## Schedule 501B Terminal Operator's Schedule of Disbursements

| Terminal Operator Name | License Number | FEIN | Terminal Code | Month/Year |  |
|------------------------|----------------|------|---------------|------------|--|
|                        |                |      |               |            |  |

You may photocopy this blank schedule for future filings. Attach additional sheets if necessary.

Please see the product code matrix on the Web site at www.in.gov/dor/reference/files/code-matrix.pdf

| Transporter Information |             |             | Position Holder Information |                         |             |                         |                           |                       |                          | (11)                                    | (12)<br>Position |
|-------------------------|-------------|-------------|-----------------------------|-------------------------|-------------|-------------------------|---------------------------|-----------------------|--------------------------|-----------------------------------------|------------------|
| (1)<br>Name             | (2)<br>FEIN | (3)<br>Mode | (4)<br>Destination<br>State | (5)<br>Name/<br>Address | (6)<br>FEIN | (7)<br>Document<br>Date | (8)<br>Document<br>Number | (9)<br>Net<br>Gallons | (10)<br>Gross<br>Gallons | Position Hold-<br>er's Customer<br>Name |                  |
|                         |             |             |                             |                         |             |                         |                           |                       |                          |                                         |                  |
|                         |             |             |                             |                         |             |                         |                           |                       |                          |                                         |                  |
|                         |             |             |                             |                         |             |                         |                           |                       |                          |                                         |                  |
|                         |             |             |                             |                         |             |                         |                           |                       |                          |                                         |                  |
|                         |             |             |                             |                         |             |                         |                           |                       |                          |                                         |                  |
|                         |             |             |                             |                         |             |                         |                           |                       |                          |                                         |                  |
|                         |             |             |                             |                         |             |                         |                           |                       |                          |                                         |                  |
|                         |             |             |                             |                         |             |                         |                           |                       |                          |                                         |                  |
|                         | Total       |             |                             |                         |             |                         |                           |                       |                          |                                         |                  |

## Instructions for Completing Terminal Operator's Schedule of Disbursements Schedule 501B

## **Before You Begin:**

Enter your identifying information as it is reflected on your Indiana Fuel Tax License. (Be certain to complete a separate schedule for each fuel product type that you circle.)

## **Column Instructions:**

Columns 1 and 2: Enter the name and Federal Employer's Identification Number (FEIN) of the company that transports the fuel. This may be you.

**Column 3:** Enter the mode of transport: One of the following codes should be used for each entry.

J = Truck S = Ship (Great Lakes or Ocean Vessel)

R = Rail ST = Stock Transfer B = Barge BA = Book Adjustment

PL = Pipeline

**Column 4:** Enter the destination state to which the fuel was transported.

**Columns 5, 6, 7 and 8:** Enter the position holder's information as well as the shipping document date and number.

The Position Holder is the person who owns/leases storage space in the terminal.

**Column 9:** Enter the net gallons received. The grand total of all Schedule-501B, Column 9, should be carried to the FT-501, Terminal Operator's Monthly Return.

**Note:** You must subtotal by position holder on the Schedule-501B and carry these subtotals to Schedule 501I, column 5.

**Column 10:** Enter the gross gallons disbursed.

**Columns 11 and 12:** Enter the position holders customer name and Federal Employer's Identification Number (FEIN).